**MULTI-RESOURCE CREDIT LEDGER**

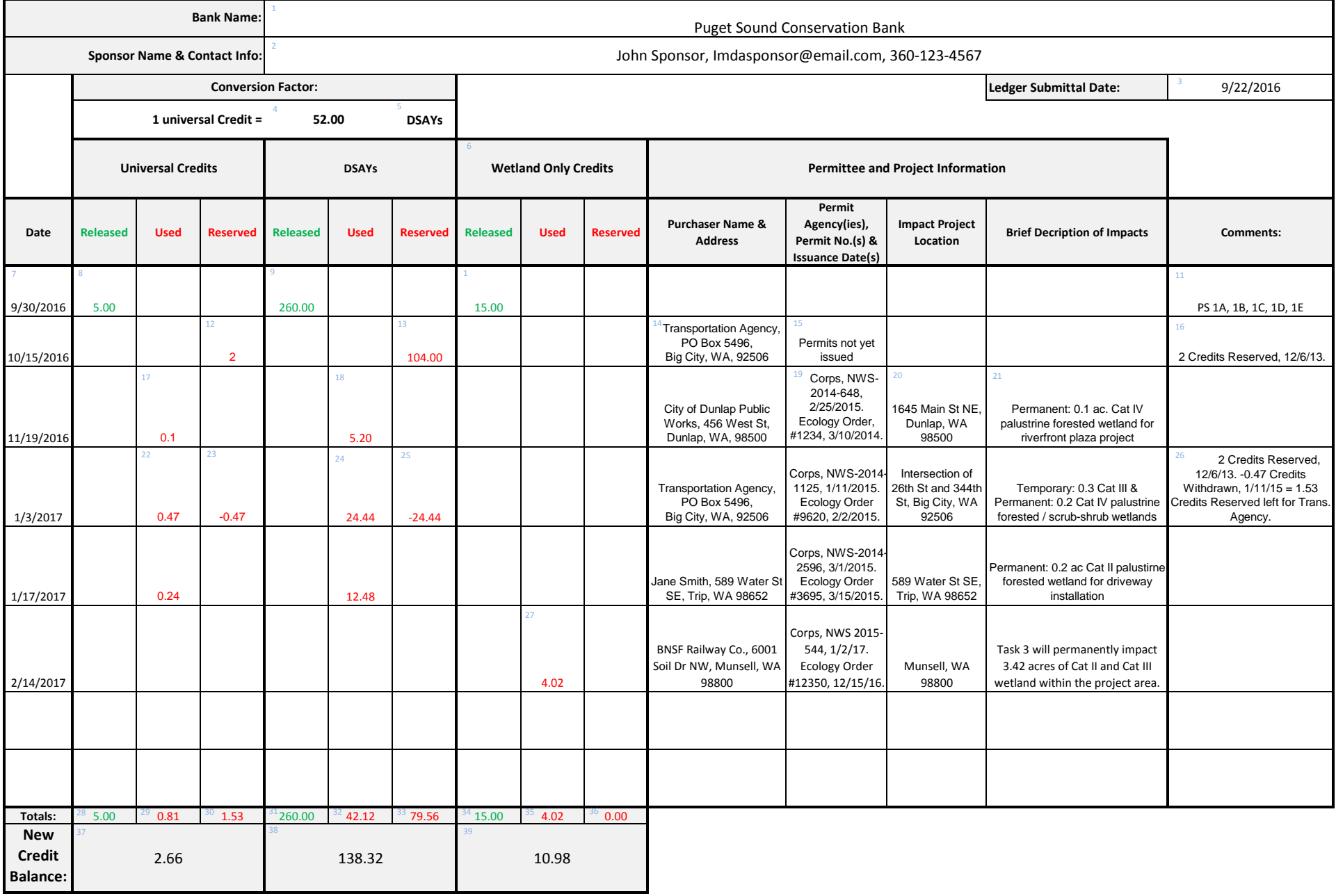

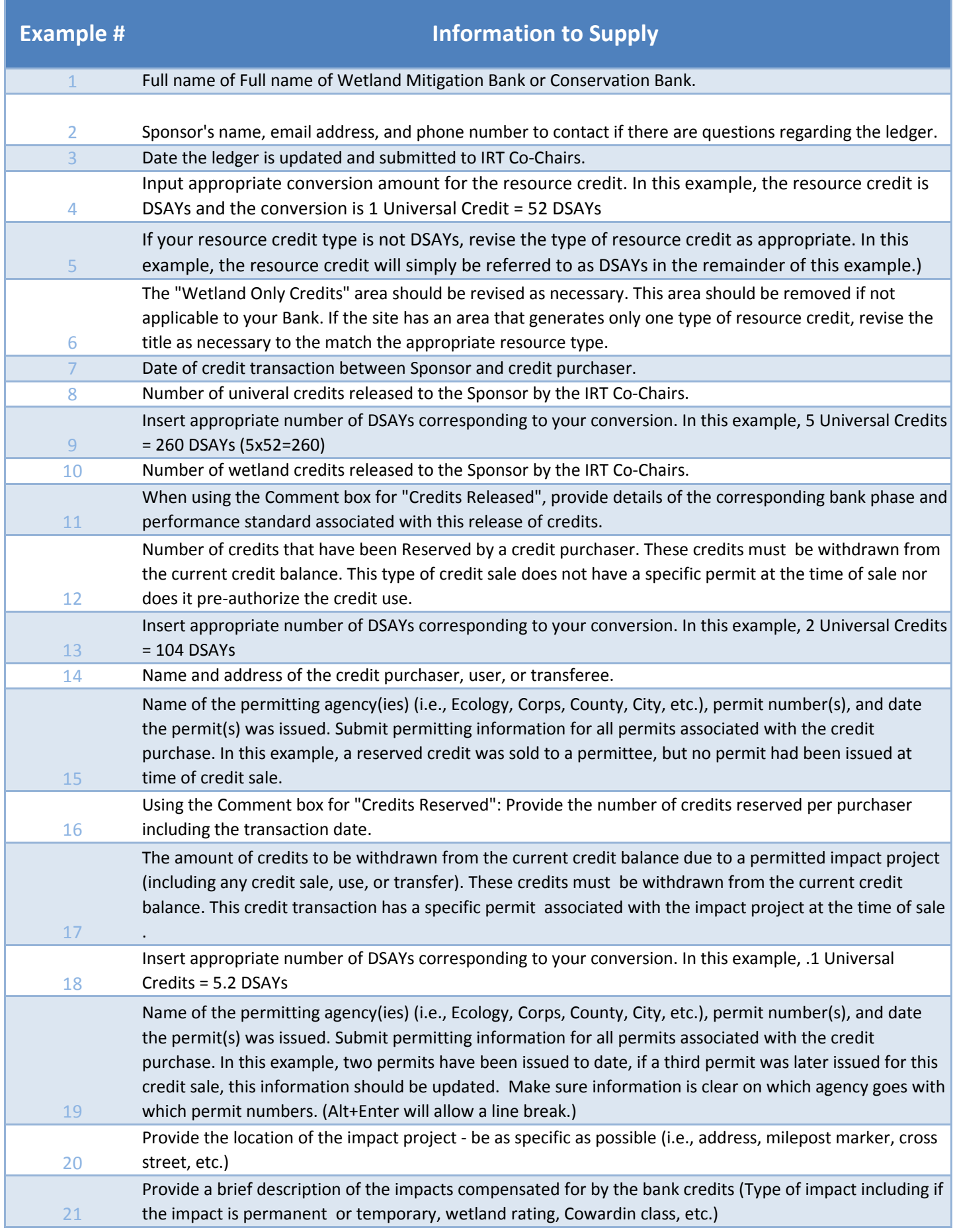

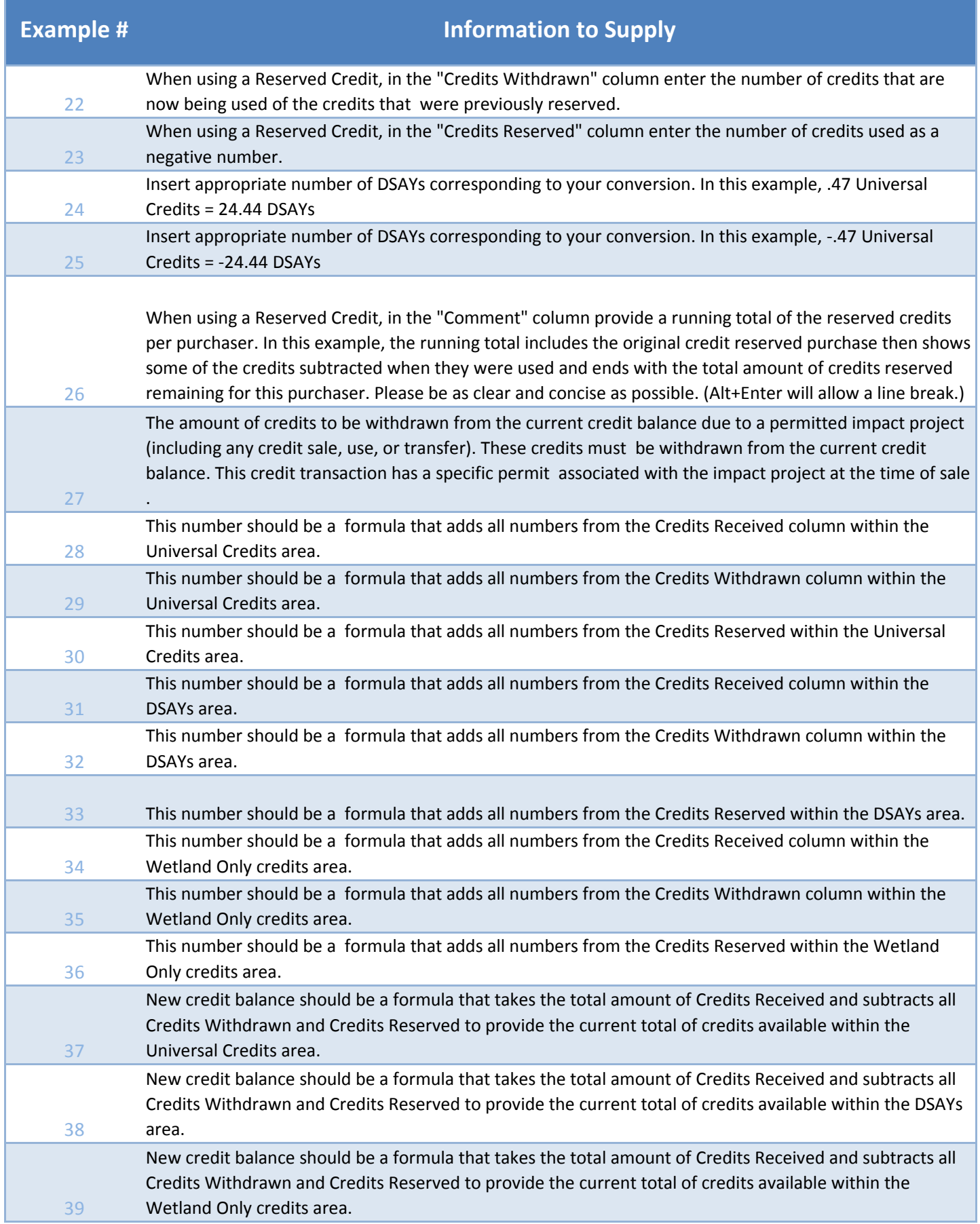